# **BAB III**

# **METODOLOGI PENELITIAN**

# **A. Rancangan Penelitian**

Rancangan penelitian yang digunakan pada penelitian ini merupakan penelitian kuantitatif. Penelitian kuantitatif adalah suatu pendekatan yang hasil penelitiannya disajikan dalam bentuk deskripsi dengan menggunakan angka dan statistik. Penelitian kuantitatif menekankan penelitian pada datadata *numerical* (angka) yang dikelola dengan metode statistik.<sup>1</sup>

Sedangkan jenis penelitian yang digunakan oleh peneliti adalah penelitian korelasi. Penelitian korelatif adalah penelitian yang dirancang untuk menentukan tingkat keeratan hubungan variabel-variabel yang berbeda dalam populasi. Penelitian korelasi bertujuan untuk menemukan ada tidaknya hubungan antara dua variabel, dan apabila ada seberapa eratnya hubungan serta berarti atau tidaknya hubungan itu. $^2$ 

#### **B. Variabel Penelitian**

 $\overline{a}$ 

Variabel adalah suatu sifat yang dapat memiliki bermacam-macam nilai, atau sering kali diartikan sebagai simbol yang padanya kita dapat meletakan bilangan atau nilai.<sup>3</sup> Sugiyono menjelaskan, variabel penelitian adalah atribut atau sifat atau nilai dari orang, obyek, atau kegiatan yang mempunyai variasi tertentu yang ditetapkan oleh peneliti untuk dipelajari dan

<sup>&</sup>lt;sup>1</sup>I Made Wiratha, *Metodologi Penelitian Sosial Ekonomi* (Yogyakarta: CV Andi Offset, 2006), 140.

<sup>2</sup> Sevilla, C. G, dkk, *Pengantar Metodologi Penelitian* (Jakarta: UII Press, 1993), 87.

<sup>3</sup>Kerlinger, *Asas-asas Penelitian Behavioral* (Jakarta: Gajah Mada University Press, 1990), 49.

kemudian ditarik kesimpulannya.<sup>4</sup> Variabel-variabel yang akan diteliti dalam penelitian ini adalah :

1. *Variabel independen*t (variabel bebas)

Variabel bebas adalah suatu variabel yang mempengaruhi atau yang menjadi sebab perubahannya atau timbulnya variabel dependen (terikat).<sup>5</sup> Dalam hal ini yang menjadi *variabel independent* (variabel bebas) adalah persepsi donatur (X).

2. *Variabel dependent* (variabel terikat)

Variabel terikat merupakan variabel yang dipengaruhi atau yang menjadi akibat karena adanya variabel bebas. Dalam penelitian ini variabel dependen adalah keputusan donatur (Y).

## **C. Definisi Operasional**

Untuk menjelaskan variabel-variabel yang sudah didefinisikan maka perlu definisi operasional dari masing-masing variabel sebagai upaya pemahaman dan penelitian. Definisi dari variabel-variabel yang diteliti adalah:

- 1. Menurut Assael Persepsi adalah proses yang digunakan oleh seorang individu untuk memilih, mengorganisasi, dan menginterprestasi masukanmasukan informasi agar mereka memilih pemahaman yang lebih berarti.<sup>6</sup>
- 2. Perilaku konsumen dapat diartikan sebagai studi mengenai proses keputusan yang mendorong konsumen membeli dan mengkonsumsi

 $\overline{a}$ 

<sup>4</sup>Kerlinger, *Asas-asas Penelitian Behavioral* (Jakarta: Gajah Mada University Press, 1990),38.

<sup>5</sup> Sugiyono, *Metodologi Penelitian Bisnis* (Bandung: Alfabeta, 2004),61.

<sup>6</sup> Henry Assael, *Cunsumer Behavior and Marketing Action,*Fifth Edition, Terjemahan Octaviani,

<sup>(</sup>Yogyakarta:Salemba Empat,1995),23-24.

produk-produk. Perilaku konsumen berkaitan erat dalam proses pengambilan keputusan yang dilakukan oleh konsumen dalam hal mencari, memperoleh, menggunakan, dan mengevaluasi produk dan jasa. 7

**Tabel 3.1 Indikator Penelitian Variabel X**

| <b>Indikator</b> | <b>Deskripsi Indikator</b>                  |
|------------------|---------------------------------------------|
| Kinerja          | Fungsi operasional utama produk sebagai     |
|                  | kenyamanan bagi konsumen                    |
| Pelayanan        | Kemampuan dan keramahan yang diberikan      |
|                  | karyawan terhadap keluhan konsumen          |
| Ketahanan        | Konsistensi kinerja produk dari ukuran daya |
|                  | tahan produk                                |
| Kehandalan       | Kepercayaan konsumen terhadap produk dari   |
|                  | waktu ke waktu                              |
| Karakteristik    | Kelebihan yang berbeda dari produk dengan   |
| Produk           | produk pesaing                              |
| Kesesuian dengan | Kesesuaian produk dengan persyaratan yang   |
| spesifikasi      | ada                                         |
| Hasil            | Hasil akhir dari produk yang menunjukkan    |
|                  | reputasi atau <i>image</i> perusahaan       |
|                  |                                             |

Sumber : Menurut Assael dalam Arina (2017)

**Tabel 3.2 Indikator Variabel Y**

| <b>Variabel</b>                        | <b>Indikator</b>                      | <b>Deskripsi Indikator</b>                                                |
|----------------------------------------|---------------------------------------|---------------------------------------------------------------------------|
| Keputusan<br>Menjadi<br>Donatur<br>(Y) | Pengenalan<br>kebutuhan               | Kesadaran kebutuhan akan produk                                           |
|                                        | Pencarian<br>informasi                | Pencarian informasi produk dari orang lain                                |
|                                        | Evaluasi alternatif                   | Membandingkan<br>produk<br>produk<br>dengan<br>competitor                 |
|                                        | Keputusan<br>pembelian                | Melakukan pembelian terhadap produk                                       |
|                                        | Perilaku<br>konsumen<br>pasca<br>beli | Perilaku<br>ketidakpuasan<br>kepuasan<br>atau<br>konsumen terhadap produk |

Sumber : Menurut Kotler dalam Arina (2017)

 $\frac{1}{7}$  Ibid.,

## **D. Lokasi Penelitian**

Lokasi penelitian ini adalah di Yayasan Yatim Mandiri cabang Jombang. Yayasan Yatim Mandiri cabang Jombang yang beralamatkan di Perumahan Firdaus Regency Blok F No. 9 Jln. Meyjen Sungkono Sengon Jombang.

# **E. Populasi dan Sampel**

1. Populasi

Populasi adalah wilayah generalisasi yang terdiri dari objek atau subjek yang memiliki karakteristik tertentu dan telah ditetapkan oleh peneliti untuk dipelajari kemudian ditarik kesimpulan.<sup>8</sup> Jadi, populasi bukan hanya sekedar jumlah yang ada pada subjek yang dipelajari, tetapi meliputi seluruh karakteristik atau sifat yang dimiliki oleh suatu objek ataupun subjek. Populasi dalam penelitian ini adalah donatur yang sudah berdonasi rutin atau donatur tetap di Yayasan Yatim Mandiri Jombang yakni berjumlah 1.330 donatur.

2. Sampel

 $\overline{a}$ 

Sampel adalah sebagian dari jumlah dan karakteristik yang dimiliki oleh populasi tersebut.<sup>9</sup> Bila populasi besar, dan peneliti tidak mungkin mempelajari semua yang ada pada populasi, misalnya karena keterbatasan tenaga dan waktu, maka peneliti dapat menggunakan sampel yang diambil dari populasi tersebut.<sup>10</sup> Teknik pengambilan sampel dalam penelitian ini

<sup>8</sup> Sugiono, *Memahami Penelitian Kualitatif*, (Bandung: Alfabeta, 2005), 72.

<sup>9</sup> Arikunto, *prosedur Penelitian*, (Jakarta: Rajawali, 2002), 117

<sup>10</sup> Sugiono, *Metodologi Penelitian Bisnis: Pendekatan Kuantitatif, Kualitatif dan R&D*, (Bandung: Alfabeta, 2012), 116.

menggunakan teknik *random sampling* (sampel yang diambil secara acak). Di dalam populasi semua objek dianggap sama, dengan demikian maka peneliti memberi kesempatan yang sama kepada setiap objek untuk menjadi sampel. Sampel dalam penelitian ini adalah seluruh donatur rutin atau donatur tetap di Yayasan Yatim Mandiri cabang Jombang.

Rumus yang digunakan untuk menentukan besarnya jumlah sampel dengan menggunakan rumus Issac dan Michael (lihat lampiran tabel) untuk tingkat kesalahan dengan rumus sebagai berikut : $^{11}$ 

$$
s = \frac{\lambda^2 x N x P x Q}{d^2 (N-1) + \lambda^2 x N x P x Q}
$$

Dimana:

 $\lambda^2$  dengan dk = 1, taraf kesalahan 5%

 $P=Q= 0.5$ ;  $d = 0.5$ ;  $s =$  Jumlah sampel

Dalam penelitian ini, digunakan persentase 5% sebagai batas kesalahan pengambilan sampel, sehingga berdasarkan pada tabel penentuan jumlah sampel berdasarkan tabel Issac dan Michael tersebut jumlah sampel dari populasi 1.330 adalah sebanyak 275 responden. Dengan adanya keterbatasan dana, tenaga, dan waktu maka peneliti mengambil sampel sebanyak 275 responden dengan taraf kesalahan 5%.<sup>12</sup>

l

<sup>11</sup>Sugiyono, *Statistika Untuk Penelitian* (Bandung: Alfabeta, 2013), 69.

 $12$ Ibid., 71.

## **F. Teknik Pengumpulan Data**

1. Sumber Data

Berdasarkan sumber pengambilannya, data dibedakan menjadi data primer dan data sekunder. Data primer adalah data yang dikumpulkan dan diolah oleh peneliti langsung dari objeknya. Sedangkan data sekunder yaitu data yang diperoleh dalam bentuk yang sudah jadi, sudah dikumpulkan, diolah pihak lain dan biasanya sudah dalam bentuk publikasi. <sup>13</sup> Data primer dalam penelitian ini diperoleh dengan pengisian kuesioner (daftar pertanyaan) yang dijawab oleh responden. Sumber data dalam penelitian ini adalah donatur yang sudah berdonasi rutin di Yayasan Yatim Mandiri Jombang. Selain kuesioner, data primer diperoleh dari penjelasan dan keterangan dari pihak karyawan di Yayasan Yatim Mandiri Jombang

2. Metode Pengumpulan Data

 $\overline{a}$ 

Metode pengumpulan data pada penelitian ini dilakukan dengan cara menyebar kuesioner (daftar pertanyaan) kepada responden (sumber data). Kuesioner adalah teknik pengumpulan data yang dilakukan dengan cara memberi seperangkat pertanyaan atau pernyataan tertulis kepada responden untuk dijawab.<sup>14</sup> Dalam penelitian ini, data yang diperoleh dari angket berupa :

- a. Beberapa butir pernyataan mengenai variabel (X) persepsi.
- b. Beberapa butir pernyataan mengenai variabel (Y) keputusan donatur.

<sup>13</sup>Muhammad, *MetodologiPenelitianEkonomi Islam: PendekatanKuantitatif* (Jakarta: UPFEMY, 2003), 61.

<sup>14</sup>Sugiono, *MetodologiPenelitian Kuantitatif Kualitatif dan R&D*, 142

# **G. Instrumen Penelitian**

Instrumen penelitian adalah alat atau fasilitas penelitian yang digunakan oleh peneliti dalam pengumpulan data agar penelitian lebih mudah dan hasilnya lebih baik, dalam arti lebih cermat, lengkap dan sistimatis sehingga lebih mudah diolah.<sup>15</sup> Dalam penelitian ini, instrumen yang digunakan adalah angket, yaitu suatu daftar pertanyaan berupa formulirformulir yang diajukan secara tertulis kepada subjek untuk mendapatkan jawaban atau tanggapan tertulis seperlunya.<sup>16</sup> Cara mengisinya adalah dengan memberi tanda centang pada jawaban yang dipilih. Angket disebarkan kepada anggota sampel dari populasi penelitian.<sup>17</sup> Adapun angket ini digunakan sebagai alat untuk mengetahui pengaruh persepsi terhadap keputusan menjadi donatur.

## **H. Analisis Data**

l

Menurut Masri Singarimbun dan Sofyan Efendi, analisis data adalah suatu proses penyederhanaan data dalam bentuk yang lebih mudah dibaca dan diinterprestasikan.<sup>18</sup> M. Kasiran berpendapat metode ini dimaksudkan untuk meringkas data dalam bentuk yang mudah dipahami dan mudah ditafsirkan sehingga hubungan antar problem penelitian dapat dipelajari dan diuji.<sup>19</sup> Dalam prosedur analisis data, ada beberapa langkah pokok yang harus dilakukan yaitu :

<sup>15</sup>Riduwan, *Dasar-dasar Statistika* (Bandung: Alfabeta, 2011), 151.

<sup>16</sup>Muhammad, *Metodologi Penelitian Ekonomi Islam : Pendekatan Kuantitatif* (Jakarta: UPFE UMY, 2003), 61.

<sup>17</sup>Suharsimi Arikunto, *Prosedur Penelitian (Suatu Pendekatan Praktek)* (Jakarta: Rineka Cipta, 2006), 74.

<sup>18</sup>Masri Singarimbun, Sofyan Efendi, *Metodologi Penelitian Survei* (Jakarta: Pustaka, 1990), 203.

<sup>19</sup>M. Katsiran, *Metodologi Penelitian* (Malang: UIN-Malang Press, 2008), 128.

1. Pemeriksaan Data (*editing*)

Sebelum pengumpulan data dilakukan, peneliti sudah memberikan penjelasan tentang data yang diperlukan dalam praktiknya, hasil kuesioner yang masuk dari responden masih banyak mendapatkan kesalahan. Oleh karena itu, *editing* diperlukan untuk memeriksa kesalahan atau kekurangan.

2. Pembuatan Kode (*coding*)

Proses pembuatan kode merupakan proses pemberian tanda menggunakan angka atau simbol pada semua jawaban yang terdapat dalam kuesioner. Kode diberikan untuk semua kuesioner yang sama sehingga semua jawaban dapat dimasukkan dalam sejumlah kategori atau kelompok. Di sini efisiensi analisis akan tercipta sebab semua jawaban dapat diturunkan menjadi bebrapa kategori yang dipilih secara seksama.

3. *Scoring*

*Scoring* adalah memberikan skor terhadap item-item yang perlu diberi skor. Proses ini adalah pemberian skor atau angka pada lembar jawaban angket tiap subjek, tiap skor dari item pernyataan dari angket ditentukan sesuai dengan peringkat *option* (pilihan) sebagai berikut :

- a. Sangat Setuju (SS) bobot nilai : 5
- b. Setuju  $(S)$  bobot nilai : 4
- c. Kurang Setuju (KS) bobot nilai : 3
- d. Tidak Setuju (TS) bobot nilai : 2
- e. Sangat Tidak Setuju (STS) bobot nilai : 1

4. Penyusunan Tabel (Tabulasi)

Tabulasi merupakan proses peringkasan data dan menampilkannya dalam bentuk yang lebih rapi untuk kepentingan analisis lebih lanjut. Tabulasi merupakan yang harus dipertimbangkan sejak awal dalam urutan penelitian. Dalam prosesnya, tabulasi dapat dilakukan secara manual maupun dengan komputer.

5. *Processing* 

 $\overline{a}$ 

a. Uji Validitas

Suatu instrumen baru dapat dipergunakan dalam penelitian apabila telah dinyatakan valid. Validitas adalah ukuran yang menunjukkan sejauh mana instrumen mampu mengukur apa yang ingin diukur. Uji validitas dilakukan dengan membandingkan r tabel untuk tingkat signifikansi 5% dari *degree of freedom* (df) = n-2, dalam hal ini n adalah jumlah sampel dalam uji validitas. Jika r hitung > r tabel maka pertanyaan atau indikator tersebut dinyatakan valid, demikian sebaliknya.<sup>20</sup> Untuk mengetahui valid atau tidak di setiap butir item maka teknik yang digunakan untuk menganalisis hubungan persepsi (X) dengan keputusan donatur (Y) adalah dengan teknik analisa korelasi *pearson product moment* : 21

<sup>20</sup>Husein Umar, *Metode Penelitian untuk Skripsi dan Tesis Bisnis* (Jakarta: PT RajaGrafindo Persada, 1999), 135.

<sup>21</sup> Agus Irianto, *Statistik Konsep Dasar dan Aplikasinya*, (Jakarta: Kencana Prenadana Media Group, 2007), 136.

$$
r = \frac{n \sum xy - (\sum x)(\sum y)}{\sqrt{[n \sum x^2 - (\sum x)^2][n \sum y^2 - (\sum y)^2]}}
$$

Keterangan:

r = koofisien korelasi *pearson product moment*

x = skor setiap pertanyaan atau item

 $y =$ skor total

 $n =$  jumlah responden

b. Uji Reliabilitas

Reliabilitas merupakan indeks yang menunjukkan sejauh mana suatu alat pengukur dapat dipercaya atau dapat diandalkan. Pengujian reliabilitas dibantu dengan menggunakan koefisien *croanbach alpha* yang dirumuskan sebagai berikut :<sup>22</sup>

$$
r = \left[\frac{k}{(k-1)}\right] \left[1 - \frac{\sum \sigma_b^2}{\sigma_t^2}\right]
$$

Keterangan :

l

- r = koefisien reliabilitas instrument (*croanbach alpha*)
- $k =$ banyaknya butir pertanyaan

 $\sum \sigma_b^2$  jumlah skor setiap butir pertanyaan (varian skor butir)

 $\sigma_t^2$  = jumlah keseluruhan skor pertanyaan (varian skor total)

<sup>22</sup> Husein Umar, *Metode Penelitian untuk Skripsi dan Tesis Bisnis* (Jakarta: PT Raja Grafindo Persada, 1999), 135

Untuk menghitung reliabilitas dilakukan dengan bantuan aplikasi SPSS *for windows* 21. Kriteria yang digunakan untuk menafsirkan hasil uji reliabilitas, adalah :  $^{23}$ 

- 1) Jika nilai<sub>hitung</sub> lebih besar dari taraf signifikan ( $\alpha$ ) = 0,6 maka angket dinyatakan reliabel.
- 2) Jika nilai<sub>hitung</sub> lebih kecil dari taraf signifikan ( $\alpha$ ) = 0,6 maka angket dinyatakan tidak reliabel.
- c. Uji Normalitas

Pada penelitian ini menggunakan regresi sederhana, maka asumsi yang digunakan adalah uji normalitas. Uji normalitas bertujuan untuk mengetahui apakah dalam model regresi variabel pengganggu memiliki distribusi normal atau tidak. Untuk menguji apakah sampel penelitan merupakan jenis distribusi normal, maka digunakan pengujian menggunakan data deskriptif, menghitug nilai *kurtosis, skweness* dan *Kolmogorov-Smirnov Goodness of Fit Test*, grafik distribusi normal terhadap model yang diuji.<sup>24</sup> Dasar pengambilan keputusan untuk mendekati kenormalan adalah jika nilai dan median sama maka model regresi memenuhi asumsi normalitas. Cara melihat data terdistribusi normal dapat dilakukan dengan berbagai cara diantaranya dengan melihat nilai *skewness* ataupun nilai kurtosis.<sup>25</sup>

 $\overline{a}$ 

<sup>23</sup> Imam Ghozali, *Aplikasi Analisis Multivariate dengan Program SPSS* (Semarang: UNDIP, 2005, 129.

<sup>24</sup>Dwi Priyatno, *Belajar Praktis Parametrik dan Non Parametrik dengan SPSS & Prediksi Pertanyaan Pendadaran Skripsi dan Tesis* (Yogyakarta: Gava Media,2012), 60.

<sup>25</sup> Zuraidah, *Statistik Deskriptif*, (Kediri: STAIN Press, 2012), 244

# d. Uji Heteroskedastisitas

Uji Heteroskedastisitas digunakan untuk mengetahui apakah model regresi terjadi ketidaksamaan varian dari residual satu pengamatan yang lain. Model regresi yang memenuhi persyaratan adalah dimana terdapat kesamaan varian dari residual satu pengamatan ke pengamatan yang lain tetap atau disebut heteroskedastisitas. Pada penelitian ini untuk mendeteteksi adanya heteroskedastisitas pada data dilakukan dengan melihat grafik *scatter plot*. Dasar pengambilan keputusan dalam uji heteroskedastisitas dengan grafik *scatter plot* sebagai berikut :

- 1) Jika terdapat pola tertentu pada grafik *scatter plot*, seperti titiktitik yang membentuk pola yang teratur (bergelombang, menyebar kemudian menyempit), maka terjadi heteroskedastisitas.
- 2) Jika tidak ada pola yang jelas serta titik-titik menyebar, maka indikasinya adalah tidak terjadi heteroskedastisitas.<sup>26</sup>
- e. Uji Autokorelasi

l

Uji autokorelasi adalah untuk melihat apakah terjadi korelasi antara periode t dengan periode *cros section* sebelumnya (t-1). Secara sederhana adalah bahwa analisis regresi adalah untuk melihat pengaruh antara variabel bebas terhadap variabel terikat, jika tidak boleh ada korelasi antara observasi dengan observasi sebelumnya.

<sup>26</sup> Wiratman Sujarweni, *Belajar Mudah SPSS untuk Penelitian Mahasiswa dan Umum*, (Yogyakarta: Ardana Media,2008), 180.

Uji autokorelasi hanya dilakukan pada data *time series* (runtur waktu) dan tidak perlu dilakukan pada data seperti pada kuesioner dimana pengukuran semua variabel dilakukan secara serempak pada saat yang bersamaan. Cara untuk mendeteksi adanya autokorelasi dalam penelitian ini dengan menggunakan *Durbin-Watson*. Secara garis besar tolak ukur untuk menyimpulkan adanya autokorelasi atau tidak adakah sebagai berikut :

- 1) Jika DW lebih kecil dari dl atau lebih besar dari (4-dl) maka  $H_0$ ditolak, yang berarti terdapat autokorelasi.
- 2) Jika DW terletak antara du dan (4-du), maka H<sub>0</sub> diterima, yang berarti tidak ada autokorelasi.
- 3) Jika DW terletak antara dl dan du atau antara (4-du) dan (4-dl), maka tidak menghasilkan kesimpilan yang pasti.
- f. Analisis Korelasi *Pearson Product Moment*

Analisis korelasi yang digunakan untuk mengetahui derajat hubungan antar variabel yang diteliti. Teknik korelasi yang digunakan dalam penelitian adalah korelasi *product moment pearson* yaitu untuk mengetahui derajat atau kekuatan hubungan timbal balik antara dua variabel. Hubungan dua variabel terdiri dari dua macam yaitu hubungan yang positif dan hubungan yang negatif. Ukuran yang dipakai untuk mengetahui kuat atau tidaknya hubungan antara X dan Y disebut koefisien korelasi (*r*). Adapun rumus dari koefisien korelasi tersebut adalaha sebagai berikut : $^{27}$ 

$$
r = \frac{n \sum xy - (\sum x)(\sum y)}{\sqrt{[n \sum x^2 - (\sum x)^2][n \sum y^2 - (\sum y)^2]}}
$$

keterangan :

 $\overline{a}$ 

n = banyaknya pasangan data X dan Y

 $\Sigma$ x = total jumlah dari variabel X (persepsi)

 $\Sigma$ y = total jumlah dari variabel Y (keputusan donatur)

 $\Sigma x^2$  = kuadrat dari total jumlah variabel X

 $\Sigma y^2$  kuadrat dari total jumlah variabel Y

Σxy= hasil perkalian dari total jumlah variabel X dan variabel Y

Korelasi PPM dilambangkan dengan (r) dengan ketentuan nilai *r* tidak lebih dari harga (-1  $\leq r \leq +1$ ). <sup>28</sup> Apabila nilai  $r = -1$  artinya korelasinya negatif sempurna; *r* = 0 artinya tidak ada korelasi; dan *r* = 1 berarti korelasinya sangat kuat. Sedangkan arti harga *r* akan dikonsultasikan dengan tabel interpretasi nilai *r* sebagai berikut:

Interval Koefisien | Tingkat Hubungan 0,80-1,000 Sangat kuat 0,60-0,799 Kuat 0,40-0,599 Cukup Kuat 0,20-0,399 Rendah 0,00-0,199 Sangat rendah

**Tabel 3.3 Interpretasi Koefisien Nilai** *r*

<sup>27</sup>Irham Fahmi, *Teori dan Teknik Pengambilan Keputusan* (Jakarta: Raja Grafindo Persada, 2016), 67.

<sup>28</sup>Irham Fahmi, *Teori dan Teknik Pengambilan Keputusan* (Jakarta: RajaGrafindo Persada, 2016),68.

g. Analisis Regresi Linier Sederhana

Teknik analisis regresi digunakan untuk mengetahui besarnya pengaruh variabel bebas terhadap variabel terikat, adapun rumusnya :

$$
Y=a+bx
$$

Keterangan :

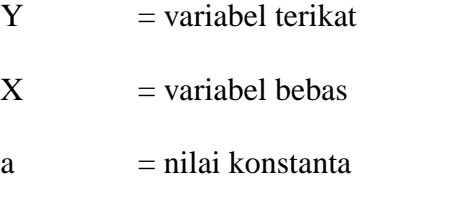

 $b = k$ oefisien regresi dari variabel terikat

Langkah membuat persamaan regresi linier sederhana :

- 1) Membuat tabel penolong.
- 2) Mencari nilai konstanta a dan konstanta b.

Rumus $:$ <sup>29</sup>

$$
b = \frac{n\sum xy - \sum x\sum y}{n\sum x^2 - (\sum x)^2}
$$

$$
a = \frac{\sum y - b\sum x}{n}
$$

- 3) Membuat persamaan regresi dengan rumus :  $Y = a + bx$
- h. Uji F

 $\overline{a}$ 

Uji F bertujuan untuk mengetahui pengaruh secara bersamasama variabel independen terhadap variabel dependen.<sup>30</sup> Tujuan melakukan uji F dalam penelitian ini adalah untuk menguji tingkat signifikasi pengaruh dari variabel-variabel bebas yaitu variabel

<sup>29</sup> Dwi Prayitno, *Mandiri Belajar SPSS*, (Yogyakarta: Mediakom, 2008), 66

<sup>30</sup>Bhuono Agung Nugroho, *Strategi Jitu Memilih Metode Statistika Penelitian Dengan SPSS*  (Yogyakarta: Andi, 2005), 53.

persepsi (X) secara simultan terhadap variabel keputusan donatur (Y) sebagai variabel tidak bebas atau terikat. Langkah-langkah uji F adalah sebagai berikut :

1) Menentukan hipotesis

H0 :  $β = 0$ , artinya variabel independen secara bersama-sama tidak berpengaruh signifikan terhadap variabel dependen.

H0 :  $\beta \neq 0$ , artinya variabel independen secara bersama-sama berpengaruh signifikan terhadap variabel dependen.

2) Menentukan tingkat signifikan

Tingkat signifikan pada penelitian ini adalah 5% ini berarti resiko kesalahan dalam pengambilan keputusan sebesar 5%.

- 3) Pengambilan keputusan
	- a) Jika probabilitas (sig F) >  $\alpha$  (0,05) maka Ho diterima, artinya tidak ada pengaruh yang signifikan dari variabel independen dengan variabel dependen.
	- b) Jika probabilitas (sig F)  $\lt \alpha$  (0,05) maka Ho ditolak, artinya tidak ada pengaruh yang signifikan dari variabel independen dengan variabel dependen.<sup>31</sup>
- i. Uji t

l

Untuk mengetahui apakah variabel independen (X) mempunyai pengaruh yang signifikan terhadap variabel dependen (Y). Langkahlangkah pengujian adalah sebagai berikut:

<sup>31</sup> Sugiyono, *Statistik untuk Penelitian (Bandung*: ALFABETA, 2007), 193.

- 1) Menentukan tingkat signifikasi  $\alpha = 5\%$  atau 0,05 ukuran standart yang sering digunakan dalam penelitian.
- 2) Menentukan t hitung

$$
t_{\text{hitung}} = \frac{b}{Sb}
$$

Keterangan :

 $b = k$ oefisien regresi

Sb = *standart error of regression*

3) Kriteria pengujian

 $t<sub>hitung</sub>≤ t<sub>table1</sub> atau t<sub>hitung</sub>≥ - t<sub>table1</sub> jadi H<sub>0</sub> diterima.$ 

t<sub>hitung</sub> $\ge$  t<sub>tabel</sub> atau t<sub>hitung</sub>  $\le$  - t<sub>tabel</sub> jadi H<sub>0</sub> ditolak.<sup>32</sup>

j) Koefisien Determinasi

Koefisien determinasi merupakan kudrat dari koefisien korelasi  $(r<sup>2</sup>)$  yang berkaitan dengan variabel bebas dan variabel terikat. Secara umum dikatakan bahwa  $r^2$  merupakan kuadrat korelasi antara variabel yang digunakan sebagai *predictor* dan variabel yang memberikan *response*. Koefisien determinasi dalam analisis regresi biasanya dijadikan dasar dalam menentukan besarnya pengaruh variabel bebas terhadap variabel terikat.

Koefisien determinasi  $(R^2)$  bertujuan mengukur seberapa besar kemampuan model dalam menerangkan variabel terikat.<sup>33</sup> Dalam penelitian ini perhitungan korelasi determinasi untuk mengukur seberapa jauh kemampuan variabel X (persepsi) dalam

 $32$ Ibid., 194.

l

<sup>33</sup> Dwi Prayitno, *Mandiri Belajar SPSS* (Yogyakarta: Mediakom, 2008), 79.

menjelaskan variabel terikat Y (keputusan menjadi donatur). Kriteria pengujian  $R^2 = 0$ , artinya variabel bebas sama sekali tidak berpengaruh terhadap variabel terikat. Jika  $R^2$  semakin mendekati 1, yang berarti mendekati 100% artinya variabel bebas berpengaruh kuat terhadap variabel terikat. Rumus dari koefisien determinasi sebagai berikut:

$$
R^2 = r^2 \times 100\%
$$

Keterangan :

l

 $R^2$ <sup>2</sup>= koefisien determinasi  $r =$  nilai koefisien korelasi<sup>34</sup>

<sup>34</sup> Sugiono, *Metodologi Penelitian Bisnis: Pendekatan Kuantitatif, Kualitatif dan R&D*, (Bandung: Alfabeta, 2012), 231.